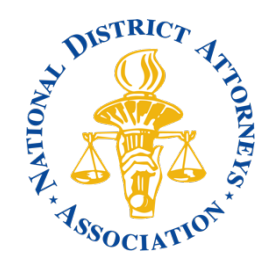

## Instructions for Submitting Articles for The Prosecutor

- 1. All articles should be submitted in Word
- 2. Format should be as follows:
	- a. Title typed in upper/lower case for each word
	- b. By Name (as you'd like it to appear), Title, Jurisdiction, City, State typed in upper/lower case for each word
	- c. Story proceed typing using standard capitalization and punctuation

One page ~ 750 words with no photos, quotes or footnotes

Two pages ~ 1,685 words with no photos, quotes or footnotes

Three pages ~ 2,775 words with no photos, quotes or footnotes

NOTE: You may lead with an intro paragraph. For example: "*Ms. Ashley is an NDAA Associate Board Member, Executive Committee member and Vice-Chair of the Women Prosecutors' Section. In 2015, Ms. Ashley formed the first multi-disciplinary peer support team within the San Bernardino County District Attorney's office."* OR you may end your story with a calling card. For example: "*Sunny Funk can be reached at 504.361.2841 or sfunk@jpda.us.*

*Assistant district attorneys Darren Allemand and Jody Fortunato, and Public Information Officer Paul Purpura of the Jefferson Parish District Attorney's Office contributed to this article."* However, do not do both.

d. Photos and Captions

Please provide all photos as high-resolution JPG files along with accompanying captions. Please denote location of photo placement in story if applicable by calling out file name in brackets [photo name.jpg]. If photo credit is required, make sure to provide exact copy needed in Word document. Captions should be written as complete sentences and end with a period. Captions are suggested, but not required.

- e. Footnotes Please follow standard rules and use the numerical numbering system (1, 2, 3, etc.).
- 3. Prior to submitting your story, please make sure to:
	- a. run spell check
	- b. change all spacing between sentences to one space only
	- c. make sure header levels within your story are clear
	- d. highlight any content that may be used as pull quotes
	- e. denote location of photo placement in story if applicable by calling out file name in brackets [photo name.jpg] which will be deleted by designer
	- f. italicize names of documents and publications as needed
	- g. double check URLs referenced and make sure to list them in full not just link them in Word
- 4. Please submit your story and accompanying pieces to: Kiona D. Gaines, Director of Membership & Marketing | kdgaines@ndaajustice.org or 703-519-1673
- 5. Please follow up to make sure your story was received.